## SAP ABAP table TERSBONDWARRANT\_INTERFACE {Interface for Class: BondWarrant}

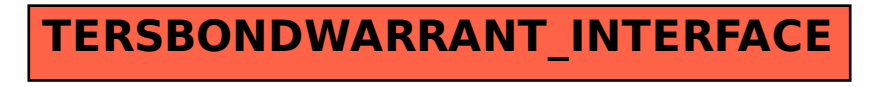